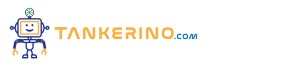

**Lezione 105**

**https://www.tankerino.com/it/corsi/7/tecnologie-informatiche/lezioni/105/l-hard-disk**

# **L'Hard Disk: L'Archivio dei Dati Digitali**

**L'hard disk, o disco rigido, è il componente principale di memorizzazione di dati in un computer. Funziona come il cuore dell'archiviazione, mantenendo il sistema operativo, i programmi, e i file personali dell'utente. La capacità di un hard disk è misurata in gigabyte (GB) o terabyte (TB), indicando quanta informazione può contenere.**

**L'hard disk salva i dati anche quando il computer è spento, rendendoli accessibili ogni volta che il sistema è in funzione**

**Quando scarichi una foto da internet, viene salvata sull'hard disk del tuo computer, rendendola disponibile per future visualizzazioni senza necessità di una connessione internet**

**Con l'evoluzione della tecnologia, gli hard disk si sono diversificati in termini di dimensioni, velocità, tipo di interfaccia e tecnologia di memorizzazione.**

# **Tipi di Hard Disk**

**Esistono principalmente due tipi di hard disk:**

- **• HDD (Hard Disk Drive): Tradizionale disco rigido con piatti magnetici e testine di lettura/scrittura. Sono noti per la loro capacità elevata e costi contenuti ma sono relativamente più lenti e suscettibili a danni fisici rispetto agli SSD.**
- **• SSD (Solid State Drive): Più recenti e veloci, gli SSD utilizzano la memoria flash per la memorizzazione dei dati. Offrono velocità superiori, resistenza a urti e vibrazioni e un consumo energetico ridotto rispetto agli HDD.**

**La scelta tra HDD e SSD dipende da fattori come la necessità di velocità, capacità di memorizzazione, resistenza e budget**

Se lavori con grandi quantità di dati o giochi che richiedono tempi di caricamento rapidi, un SSD può **offrire prestazioni significativamente migliori rispetto a un HDD**

## **Capacità e Velocità dell'Hard Disk**

**La capacità dell'hard disk determina quanta informazione può essere salvata. Le dimensioni richieste dipendono dall'uso che si intende fare del computer: per attività come l'elaborazione di testi o la navigazione web sono sufficienti poche centinaia di GB, mentre per l'archiviazione di grandi quantità di foto, video o giochi sono consigliati dischi di dimensioni maggiori.**

**La velocità dell'hard disk, misurata in RPM (giri al minuto) per gli HDD e in MB/s (megabyte al secondo) per gli SSD, influisce sulla rapidità con cui i dati possono essere letti e scritti, e di conseguenza sulla velocità generale del sistema.**

#### **Un hard disk con capacità e velocità adeguata migliora l'efficienza e la reattività del sistema**

**Un SSD con una velocità di lettura/scrittura elevata può ridurre drasticamente i tempi di avvio del sistema e di caricamento dei programmi**

### **Mantenimento e Cura dell'Hard Disk**

**Il mantenimento dell'hard disk è essenziale per garantire la longevità e la sicurezza dei dati. Ciò include la deframmentazione regolare degli HDD, il backup dei dati, e la sorveglianza della salute del disco tramite software specifici. Gli SSD, pur essendo generalmente più resistenti, possono beneficiare di un uso attento e di aggiornamenti regolari del firmware.**

**Una manutenzione regolare e un uso consapevole possono estendere la vita dell'hard disk e proteggere i dati memorizzati**

Eseguire backup regolari su un disco esterno o su un servizio cloud può prevenire la perdita di dati in **caso di guasto dell'hard disk**

### **Conclusione**

**L'hard disk è un componente vitale del computer, essenziale per l'archiviazione di tutti i dati digitali.** La scelta tra un HDD e un SSD, così come la capacità e la velocità del disco, dovrebbe basarsi sulle **proprie esigenze specifiche e sull'uso previsto del computer. La cura e il mantenimento dell'hard disk sono cruciali per garantire prestazioni ottimali e la sicurezza dei tuoi dati.**

**Investire nella scelta giusta dell'hard disk e nel suo mantenimento regolare assicura un'esperienza utente fluida e la conservazione affidabile dei dati**

Valuta attentamente le tue necessità, esplora le opzioni disponibili e prenditi cura del tuo hard disk per **godere di un archivio digitale sicuro e performante.**

**(CC BY-NC-SA 3.0) lezione - by tankerino.com https://www.tankerino.com**

**Questa lezione e' stata realizzata grazie al contributo di:**

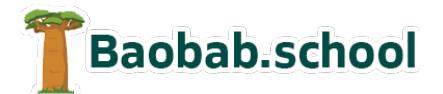

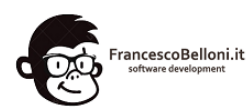

**Risorse per la scuola https://www.baobab.school** **Siti web a Varese https://www.francescobelloni.it**